# **LLVM and Clojure**

#### **Runtime Native Code Generation in a Lisp**

@timbaldridge http://github.com/halgari/mjolnir

● I enjoy micro-optimizations

- I enjoy micro-optimizations
- I enjoy writing compilers

- I enjoy micro-optimizations
- I enjoy writing compilers
- There are some modern optimizations not available to programs running on the JVM

- I enjoy micro-optimizations
- I enjoy writing compilers
- There are some modern optimizations not available to programs running on the JVM
- Because I can!

#### **Native code is Complex**

- ISAs differ radically
- Processors differ between generations
	- Different sets of registers
	- Different instructions
	- Different methods of encoding instructions
- We live in a multi-ISA world
	- x86 is used in Desktops/Laptops
	- ARM is used in tablets, phones
	- PTX, AMD IL on GPUs

#### **Native code is Complex**

- Can we abstract all this complexity?
- Can native code generation be made easier?

### **Enter: LLVM**

- LLVM (Low Level Virtual Machine)
- Abstracts away machine code generation.
- Started in 2000 at University of Illinois
- Several companies hire developers to improve LLVM
- Compilers have been written for: Ada, C, C++, C#, D, Fortran, Objective-C, Haskell, Ruby and many others using LLVM.

#### **What does LLVM look like?**

static Function \*CreateFibFunction(Module \*M, LLVMContext &Context) { // Create the fib function and insert it into module M. This function is said // to return an int and take an int parameter. Function \*FibF =

cast<Function>(M->getOrInsertFunction("fib", Type::getInt32Ty(Context), Type::getInt32Ty(Context),

 $(Type * 0)$ ;

// Add a basic block to the function. BasicBlock \*BB = BasicBlock::Create(Context, "EntryBlock", FibF);

// Get pointers to the constants. Value \*One =  $ConstantInt::get(Type::getInt32Ty(Context), 1);$ Value \*Two = ConstantInt::get(Type::getInt32Ty(Context), 2);

// Get pointer to the integer argument of the addl function... Argument \*ArgX = FibF->arg begin(); // Get the arg. // Give it a nice symbolic name for fun. ArgX->setName("AnArg");

// Create the true block. BasicBlock \*RetBB = BasicBlock::Create(Context, "return", FibF); // Create an exit block. BasicBlock\* RecurseBB = BasicBlock::Create(Context, "recurse", FibF);

// Create the "if (arg  $\leq$  2) goto exitbb" Value \*CondInst = new ICmpInst(\*BB, ICmpInst::ICMP SLE, ArgX, Two, "cond"); BranchInst::Create(RetBB, RecurseBB, CondInst, BB);

// Create: ret int 1 ReturnInst::Create(Context, One, RetBB);

 $\frac{1}{\sqrt{2}}$  create fib(x-1) Value \*Sub = BinaryOperator:: CreateSub(ArgX, One, "arg", RecurseBB); CallInst \*CallFibX1 = CallInst::Create(FibF, Sub, "fibx1", RecurseBB);  $CallFibX1->setTailCall()$ ;

 $1/$  create fib(x-2) Sub = BinaryOperator::CreateSub(ArgX, Two, "arg", RecurseBB); CallInst \*CallFibX2 = CallInst::Create(FibF, Sub, "fibx2", RecurseBB); CallFibX2->setTailCall();

 $1/$  fib(x-1)+fib(x-2) Value \*Sum = BinaryOperator::CreateAdd(CallFibX1, CallFibX2, "addresult", RecurseBB);

// Create the return instruction and add it to the basic block ReturnInst::Create(Context, Sum, RecurseBB);

return FibF;

<sup>1</sup>

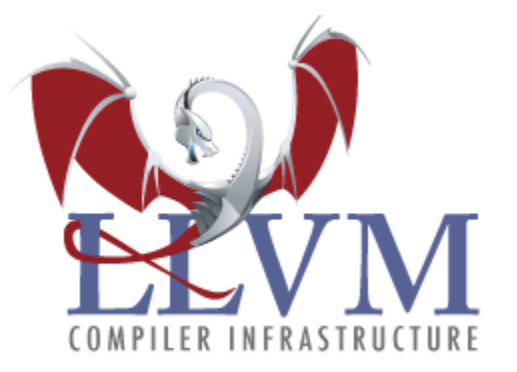

- LLVM's interface is in C++
- **Static Single Assignment (SSA)** 
	- $\circ$  A virtual machine with an infinite number of registers
	- Each register is assigned once
	- Uses blocks for flow control
		- Single entry/exit point for blocks
		- A block can be entered from multiple points and can exit to multiple points
	- Simple, but not easy.

- Building blocks requires the use of mutable "builder" objects.
- But I want S-Exprs, not statements.
- I want to write in Clojure, not C++
- I want to make writing a compiler easy. ○ or at least easier

• How do we "slay" the "dragons" of LLVM?

- How do we "slay" the "dragons" of LLVM?
- With a big magical hammer!

### **Introducing Mjolnir**

- Mjolnir is a library that makes generating code with LLVM and Clojure easier.
- It not only wraps, it extends LLVM to allow for new abstractions and easier construction of code.
- The power of LLVM with the comfort of a dynamic immutable lisp.

 $\bullet$  LLVM (C++ API)

- LLVM-C (C API)
- LLVM (C++ API)

- llvmc.clj (JNA Interface)
- LLVM-C (C API)
- $\bullet$  LLVM (C++ API)

- Mjolnir Expressions (Clojure Records)
- Ilvmc.clj (JNA Interface)
- LLVM-C (C API)
- LLVM (C++ API)

- Constructors (Macros + Functions)
- **Mjolnir Expressions (Clojure Records)**
- Ilvmc.clj (JNA Interface)
- LLVM-C (C API)
- $\bullet$  LLVM (C++ API)

- Constructors (macros + functions)
- Mjolnir Expressions (Clojure records)
- Mjolnir SSA (transforms via datalog)
- llvmc.clj (JNA Interface)
- LLVM-C (C API)
- LLVM (C++ API)

#### **Expressions**

```
(ns example
```

```
 (:require [mjolnir.types :refer :all]
            [mjolnir.expressions :refer :all]))
```

```
(def I64 (->IntType 64))
(def IncFuncType (->FunctionType [I64] I64))
```

```
(def fnc (->Fn "inc" IncFuncType ["x"]
          (-5Idd (-5Argument 0))(-5Const I64 1))
```

```
(def module (->Module "Test" [fnc]))
```
(build module)

#### **Constructors**

```
(ns example
   (:require [mjolnir.types :refer :all]
               [mjolnir.constructors-init :as cinit])
   (:alias c mjolnir.constructors))
(c/defn fib [Int64 x -> Int64]
  (c/if (c/< x 2)
```

```
 x
 (c/+ (fib (c/- x 1))
         (fib (c/- x 2)))))
```
#### **Demo Time!**

• Let's build a compiler (or two).

### **Native BF Compiler**

- Has 30k "slots"
- 8 Instructions

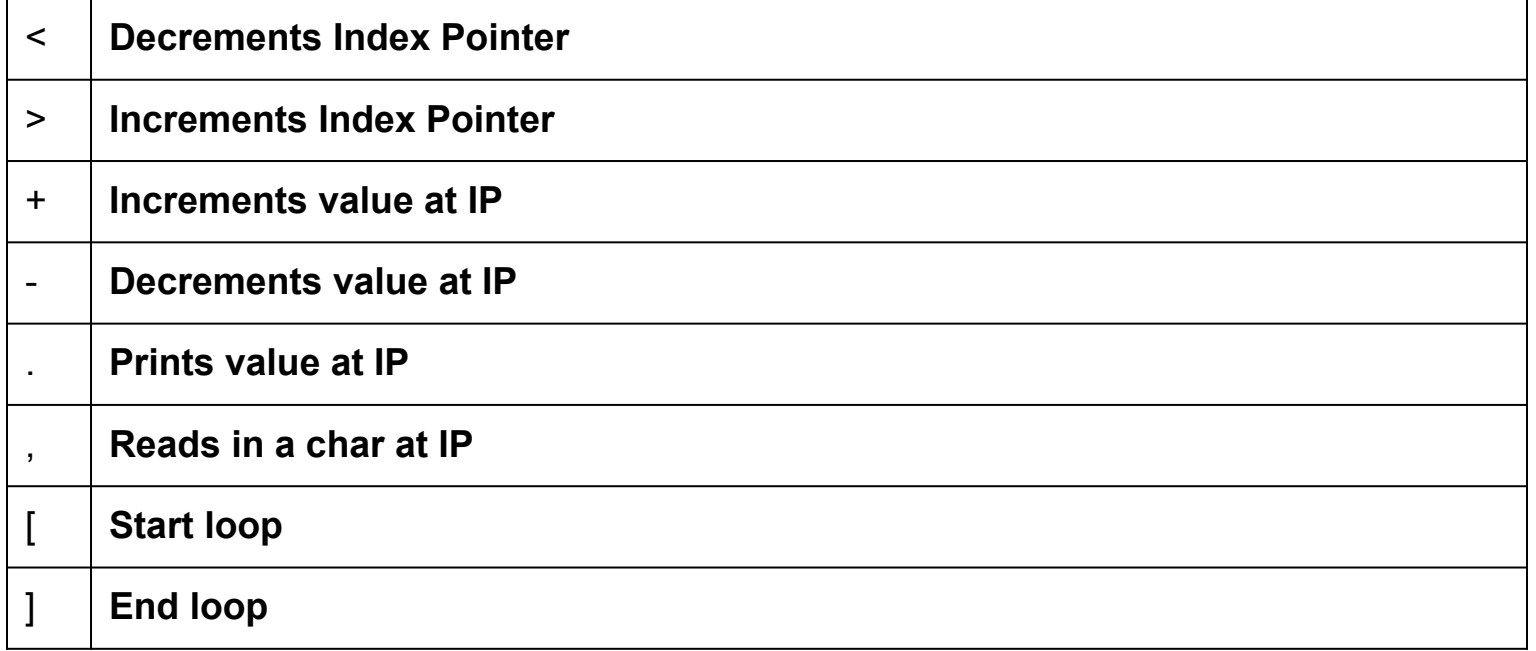

#### **Hello World in BF**

++++++++++ [>+++++++>+++++++++++>+++>+<<<<-]>++.  $>$ +.+++++++..+++.>++.<<+++++++++++++++..  $> + + +$ .....................>+.>.